### <span id="page-0-0"></span>601.220 Intermediate Programming

Editors

# **Outline**

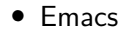

## Editors in Unix

- **emacs** and **vim** are the two standard editors which work via terminal
- We'll use emacs in this course; you're free to use vim if you already know it
- In either editor, getting used to keystrokes takes some time, but these are powerful standard editors, and it's worth the effort

```
editors learning curve :)
```
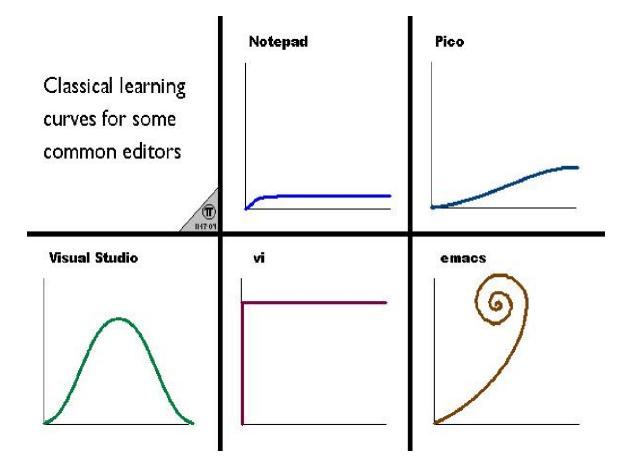

## quitting vim!

Google

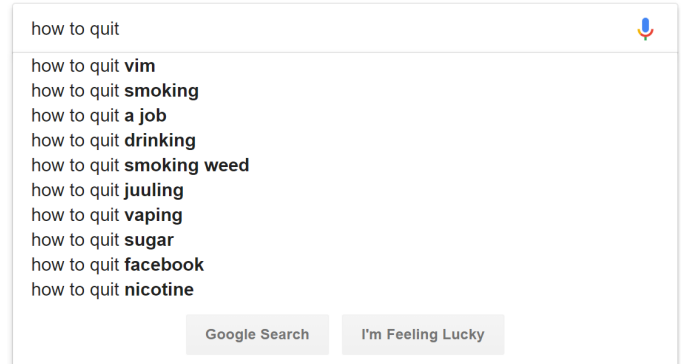

#### emacs users!

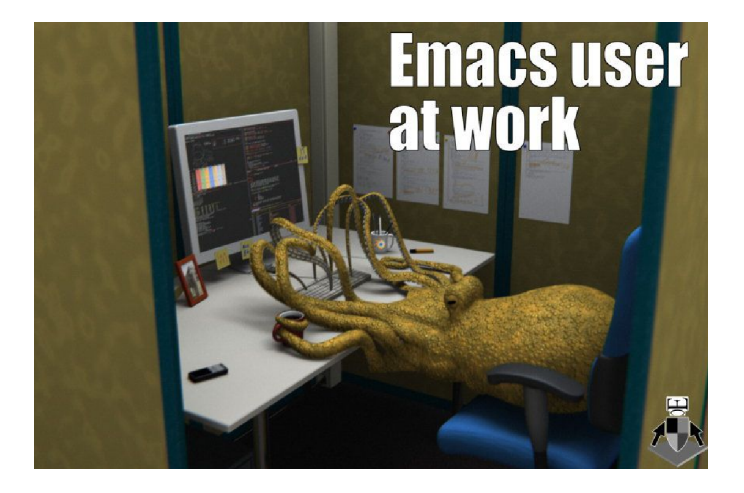

#### emacs editor: basic commands

- Ctrl is the control key; Meta is the ESC key
- quit: Ctrl-x Ctrl-c
- save: Ctrl-x Ctrl-s
- save-then-quit: Ctrl-x Ctrl-s then Ctrl-x Ctrl-c
- cursor movement: arrow keys work, but also:
	- Ctrl-a beginning of line
	- Ctrl-e end of line
	- Ctrl-n next line
	- Ctrl-p previous line
	- Ctrl-v next screen
	- Meta-v previous screen
	- Meta-< start of buffer
	- Meta-> end of buffer
- undo: Ctrl-underscore or Ctrl-x u
- cancel command you started typing: Ctrl-g

#### <span id="page-7-0"></span>emacs editor: basic commands, continued

- kill (delete) rest of line: Ctrl-k
- set (start of) mark: Ctrl-@
- wipe out (kill) region from mark to cursor: Ctrl-w
- copy region from mark to cursor: Meta-w
- yank back what was most recently killed/copied: Ctrl-y
- search forward: Ctrl-s (prompts for string to find)
- query replace: Meta-% (prompts for search string and what to replace with)